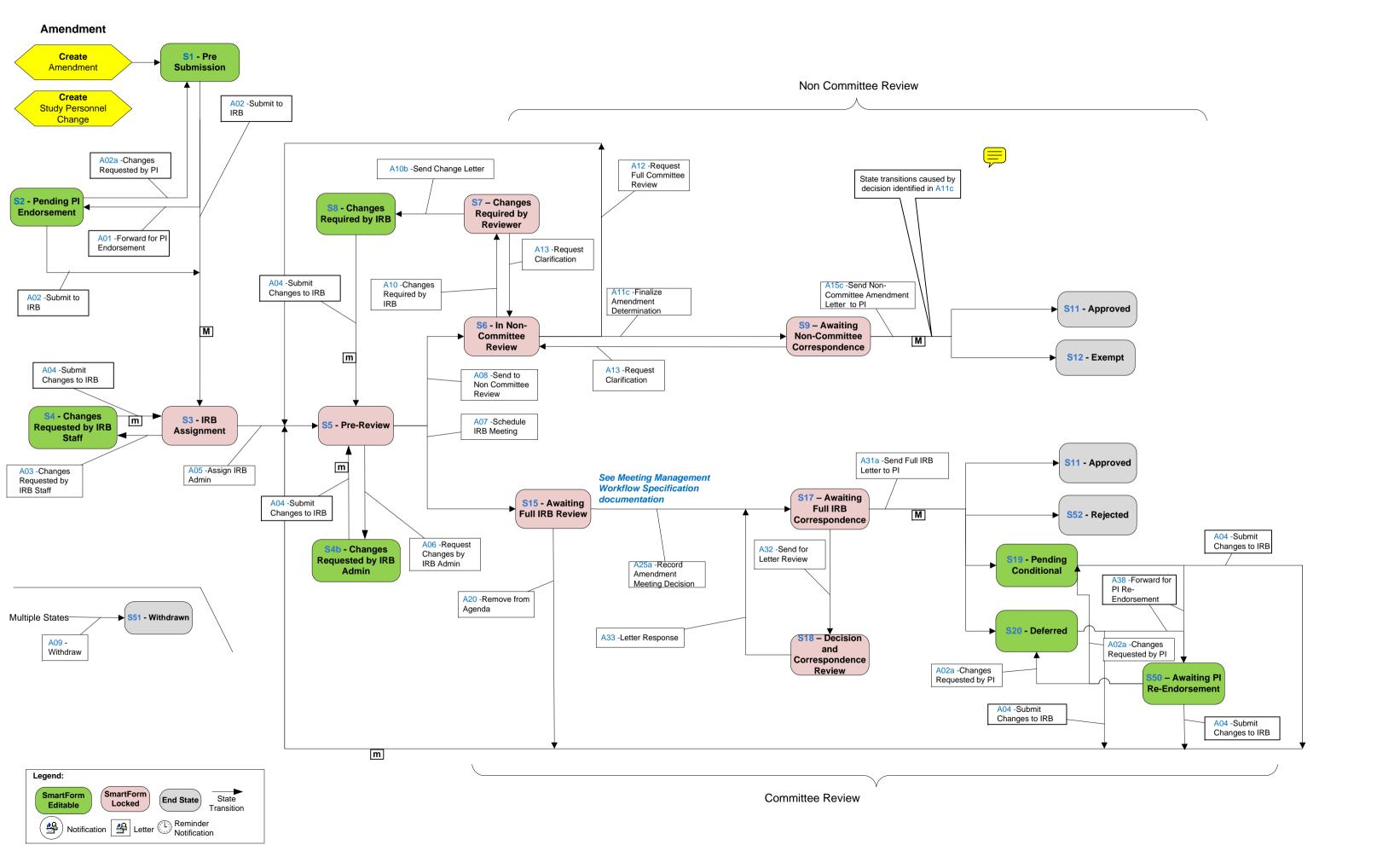

## **Continuing Review**

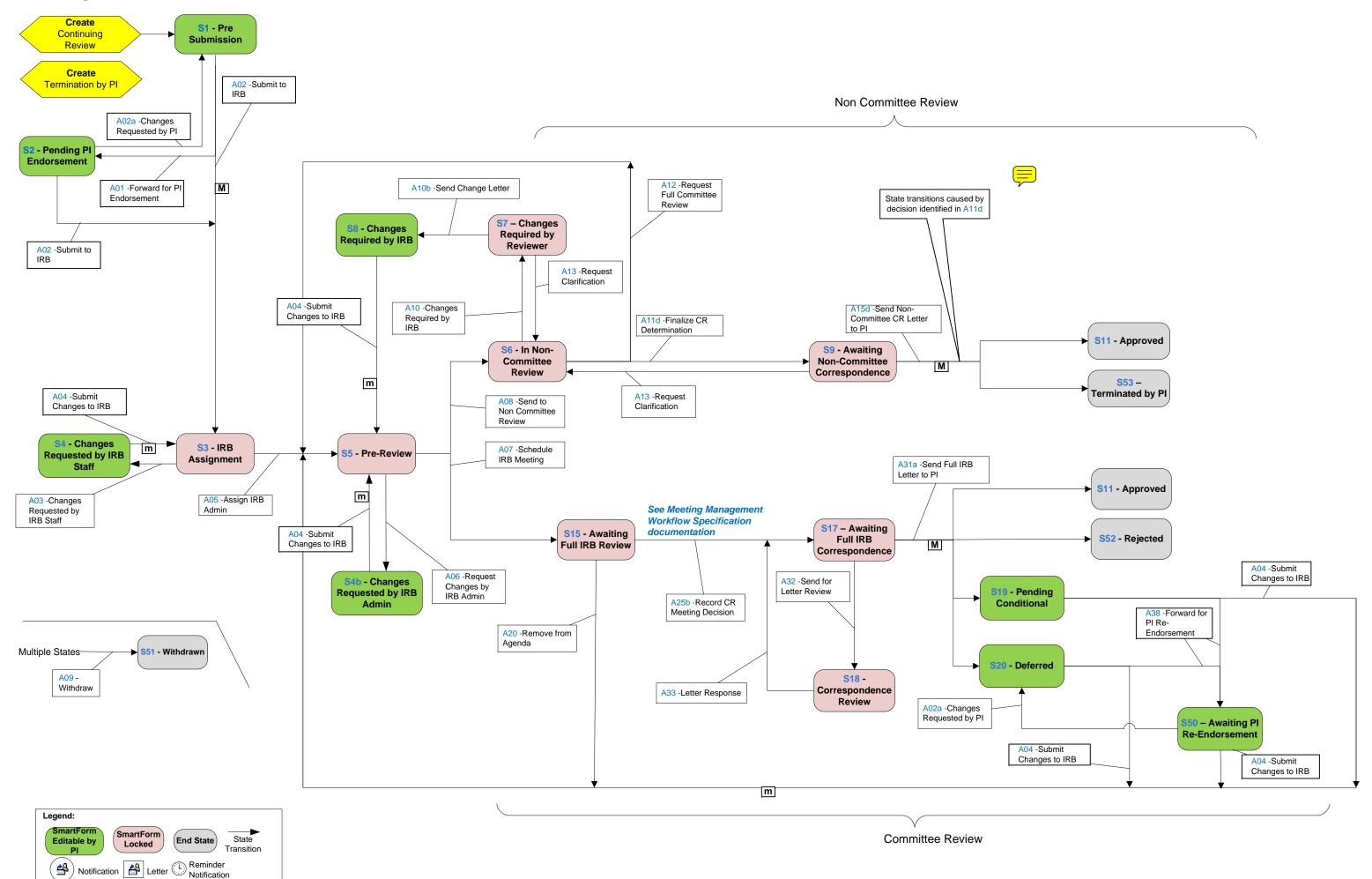

## **Unanticipated Problem** Create S1 - Pre Unanticipated **Submission** Problem Non Committee Review A02 -Submit to IRB A02a -Changes A12 -Request Requested by PI Full Committee 25 - Further Review Information S2 - Pending PI Requested **Endorsement** A15a -Send UP A04b -Send Further A11a -Finalize Letter to PI Information A01 -Forward for PI A04a -Request Problem Endorsement Further m Determination Information S6 - In Non-S9 – Awaiting S27 - No Action Committee Non-Committee M Required A02 -Submit to Correspondence Review IRB A08 -Send to A13 -Request A33 -Letter A04 -Submit Non Committee Clarification Changes to IRB Response Review m A15b - Notify Regulatory S4 - Changes S3 - IRB S5 - Pre-Review Agency Requested by IRB **Assignment** S18 - Decision and Staff A07 -Schedule Correspondence IRB Meeting A32 -Send for Review Letter Review m A03 -Changes A05 -Assign IRB S26 -S28 - Reported Admin Requested by to OHRP - FDA Acknowledged IRB Staff See Meeting Management A04 -Submit **Workflow Specification** Changes to IRB S17 – Awaiting S15 - Awaiting documentation M S27 - No Action Full IRB Full IRB Review Required Correspondence A06 -Request S4b - Changes Changes by Requested by IRB IRB Admin S25 - Further A15a -Send UP **Admin** A25c -Record UP Information Letter to PI Meeting Decision Requested Multiple States S51 - Withdrawn A04 -Submit Changes to IRB A20 -Remove A09 from Agenda Withdraw m Committee Review Legend: SmartForm **SmartForm** End State State Locked Editable Transition

Notification Letter Reminder Notification

Note: Please refer to the activity specification documents for accurate Major and Minor Versioning and other references. This one page summary is to depict the general workflow only and may include some inaccuracies with the specifications